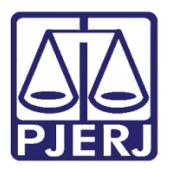

Dica de Sistema

# Relatório Produtividade: Quantitativo de **Documentos**

Sistema SEI - Processo Administrativo Eletrônico.

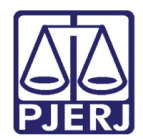

### **SUMÁRIO**

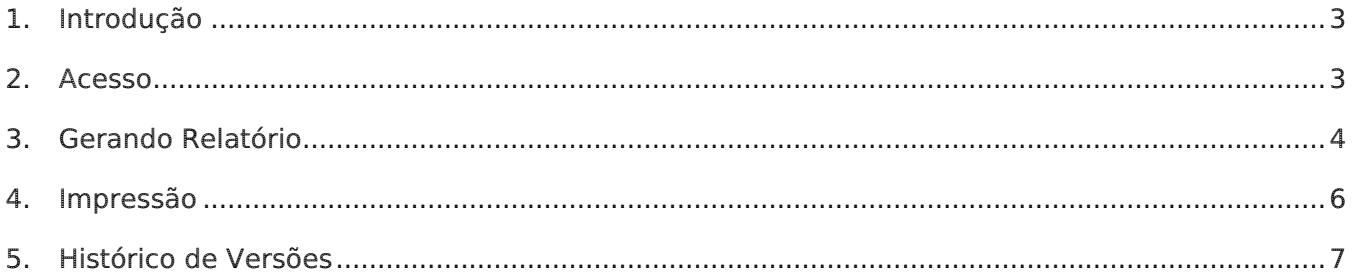

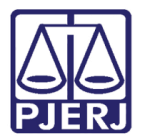

## Relatório Produtividade: Quantitativo de **Documentos**

### <span id="page-2-0"></span>1. Introdução

Este manual apresenta de forma simples, o passo a passo de como gerar os Relatórios de Produtividade dos usuários, considerando os documentos gerados no sistema SEI.

### <span id="page-2-1"></span>2. Acesso

No Menu localizado na lateral esquerda, selecione a opção Relatórios e, em seguida, Relatórios TJ. Dentre as opções listadas selecione Produtividade - Quantitativo de documentos.

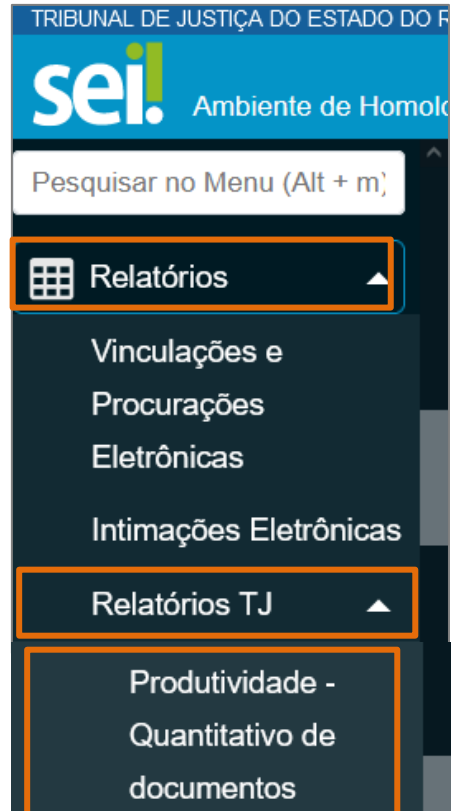

Figura 1 - Tela Menu sistema SEI.

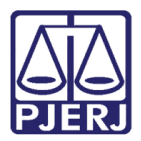

A tela Produtividade – Quantitativo de documentos será habilitada, preencha os campos

com os filtros disponibilizados, e ao finalizar, clique no botão Pesquisar.

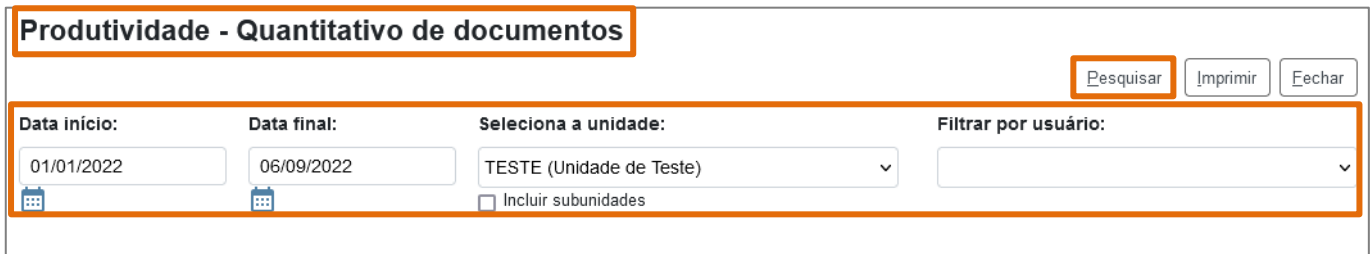

Figura 2 - Tela Produtividade.

### <span id="page-3-0"></span>3. Gerando Relatório

Para gerar o relatório, preencha os parâmetros necessários, conforme disponibilizado.

• A pesquisa permite apenas o preenchimento de data para a pesquisa, mas também é possível filtrar o resultado por usuário que teve processo atribuído:

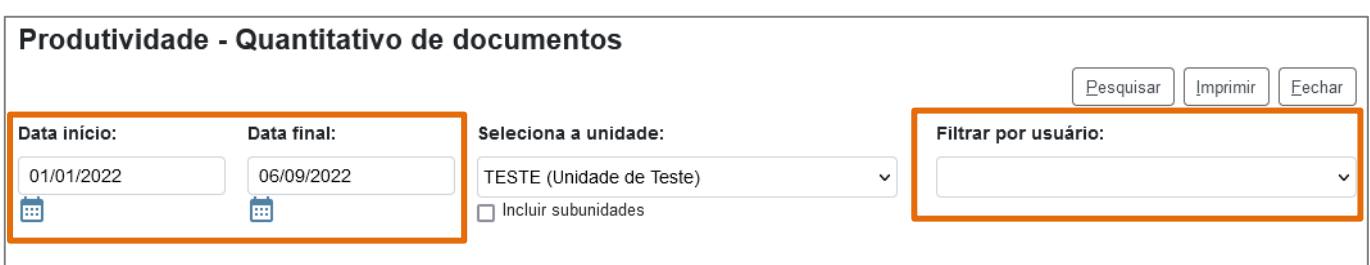

Figura 3 - Tela para pesquisa.

• Se for selecionada a inclusão de subunidades na pesquisa, o sistema não permite a utilização do filtro por usuário.

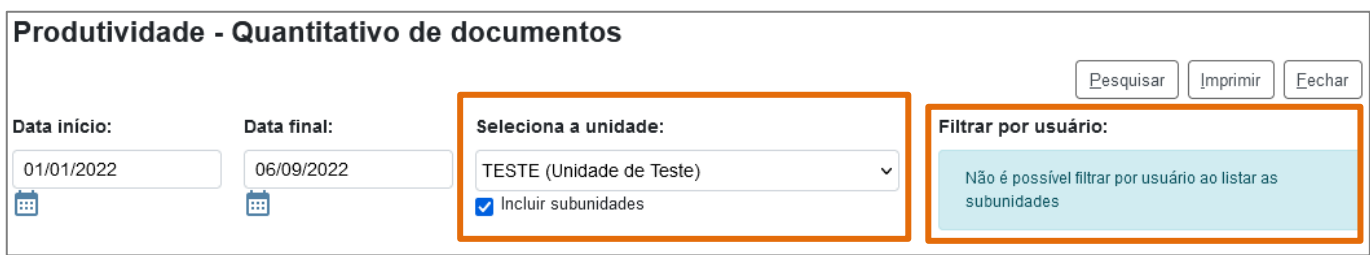

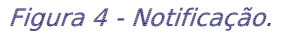

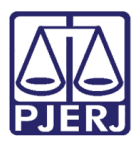

Na parte inferior da tela, serão listados os processos dentro dos parâmetros preenchidos para pesquisa. Sendo listada a quantidade de Despachos, Informações e Pareceres criados pelo usuário. Todos os demais tipos de documentos estarão contabilizados na coluna Outros.

|                                                     | Contagem de documentos gerados (10 registros): |                     |              |                |                |  |
|-----------------------------------------------------|------------------------------------------------|---------------------|--------------|----------------|----------------|--|
| Usuário                                             | Despachos                                      | Informações         | Parecer      | Outros         | <b>Todos</b>   |  |
| $ -$                                                | $\mathbf 0$                                    | $\mathsf{O}\xspace$ | $\mathbf 0$  | 3              | 3              |  |
| adriana                                             | $\mathbf 0$                                    | $\overline{c}$      | $\mathbf 0$  | 6              | 8              |  |
| alice                                               | $\mathbf 0$                                    | 0                   | $\mathbf 0$  | 3              | 3              |  |
| $\sigma_{\rm{eff}}=0.05$ , $\sigma_{\rm{eff}}=0.05$ | $\overline{4}$                                 | 0                   | $\mathbf 0$  | $\overline{2}$ | 6              |  |
| $\sim$ $ \sim$<br>cleive                            | $\mathbf 0$                                    | 0                   | $\mathbf 0$  | $\overline{7}$ | $\overline{7}$ |  |
| daniel                                              | $\mathbf 0$                                    | 0                   | $\mathbf{0}$ | 3              | 3              |  |
| jonath                                              | 1                                              | 0                   | $\mathbf{0}$ | 4              | 5              |  |
| jorg                                                | $\overline{2}$                                 | 0                   | $\mathbb O$  | 60             | 62             |  |
| juliar                                              | $\mathbf 0$                                    |                     | $\mathbf{0}$ | $\mathbf 0$    |                |  |
| thaisag                                             | $\mathbf 0$                                    | 0                   | $\mathbf{0}$ | 1              |                |  |
| Total:                                              | $\overline{7}$                                 | 3                   | $\mathbf 0$  | 89             | 99             |  |

Figura 5 - Tela listagem de documentos.

#### O sistema informa o Total de Documentos gerados dentro dos parâmetros pesquisados.

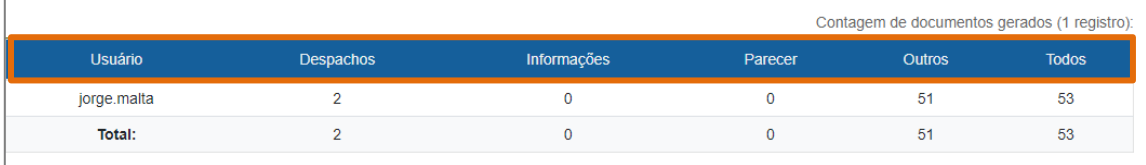

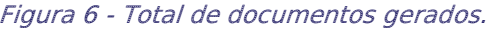

#### O Total de Documentos gerados anualmente:

|                | Contagem de documentos gerados anualmente (1 registro): |                  |             |         |               |              |
|----------------|---------------------------------------------------------|------------------|-------------|---------|---------------|--------------|
| <b>Usuário</b> | Ano                                                     | <b>Despachos</b> | Informações | Parecer | <b>Outros</b> | <b>Todos</b> |
| jorge.malta    | 2022                                                    |                  |             |         | 51            | 53           |
| Total:         |                                                         |                  |             |         | 51            | 53           |

Figura 7 - Total de Documentos anuais.

#### O Total de Documentos gerados mensalmente.

|                |                   |                  | Contagem de documentos gerados mensalmente (3 registros): |          |               |              |  |
|----------------|-------------------|------------------|-----------------------------------------------------------|----------|---------------|--------------|--|
| <b>Usuário</b> | <b>Mês</b>        | <b>Despachos</b> | Informações                                               | Parecer  | <b>Outros</b> | <b>Todos</b> |  |
| jorge.malta    | Abril/2022        | 0                |                                                           | $\Omega$ |               |              |  |
| jorge.malta    | Maio/2022         | $\Omega$         |                                                           | $\Omega$ | 8             |              |  |
| jorge.malta    | <b>Junho/2022</b> |                  |                                                           | $\Omega$ | 51            | 53           |  |
| Total:         |                   |                  |                                                           | $\Omega$ | 60            | 62           |  |

Figura 8 - Total de Documentos mensais.

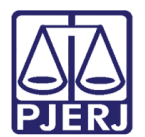

### <span id="page-5-0"></span>4. Impressão

O sistema possibilita a impressão do Relatório:

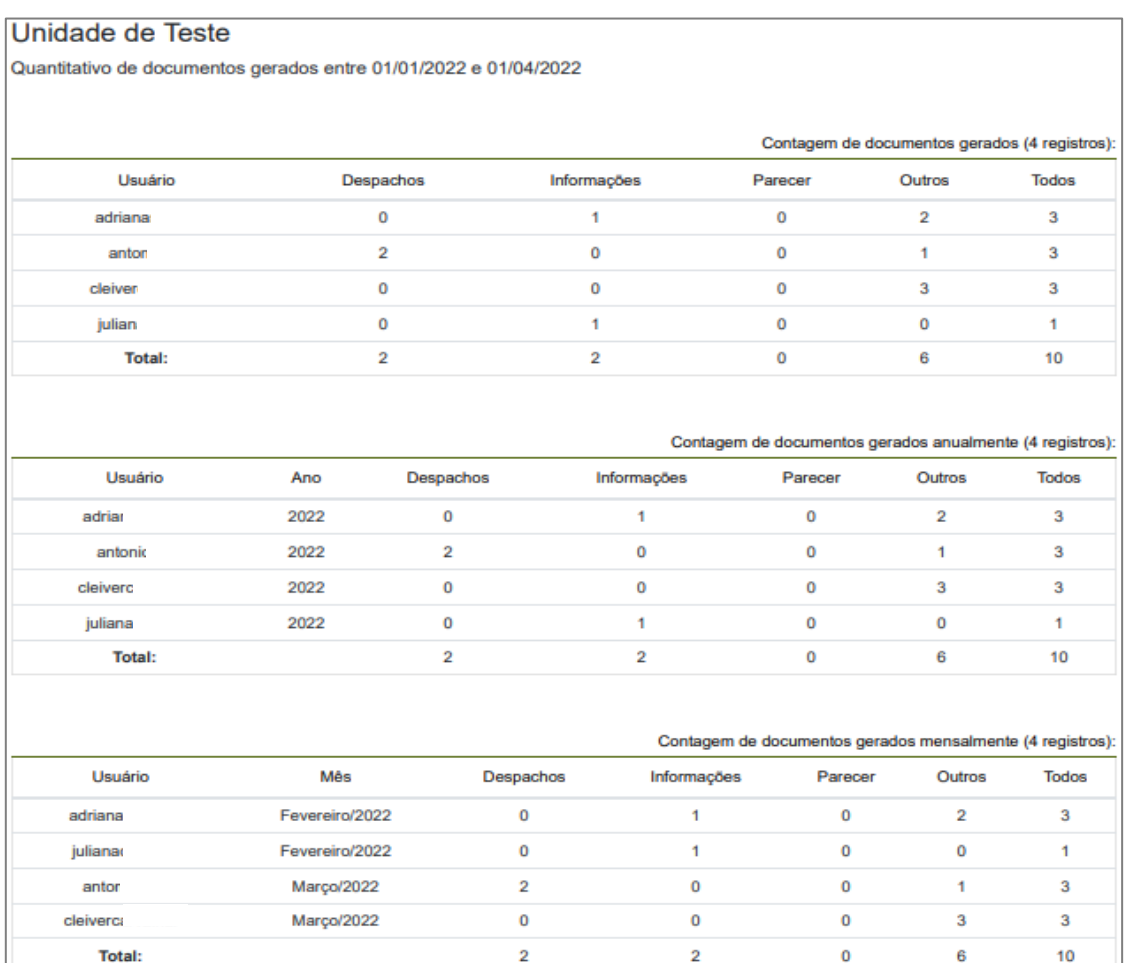

Figura 9 - Resumo de Impressão.

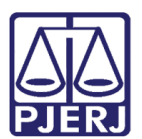

### <span id="page-6-0"></span>5. Histórico de Versões

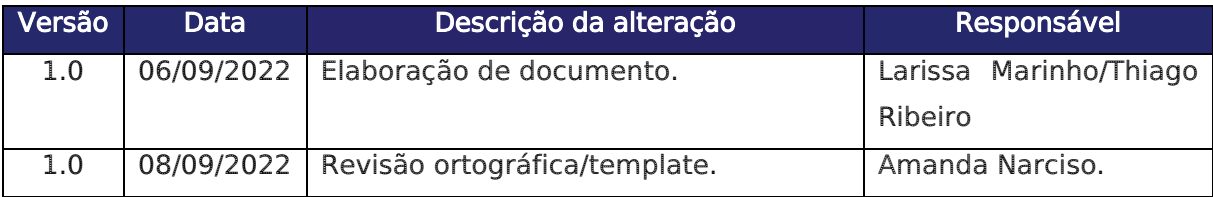